## ZOOM 이름 변경 방법

## 1-1. PC 참가자

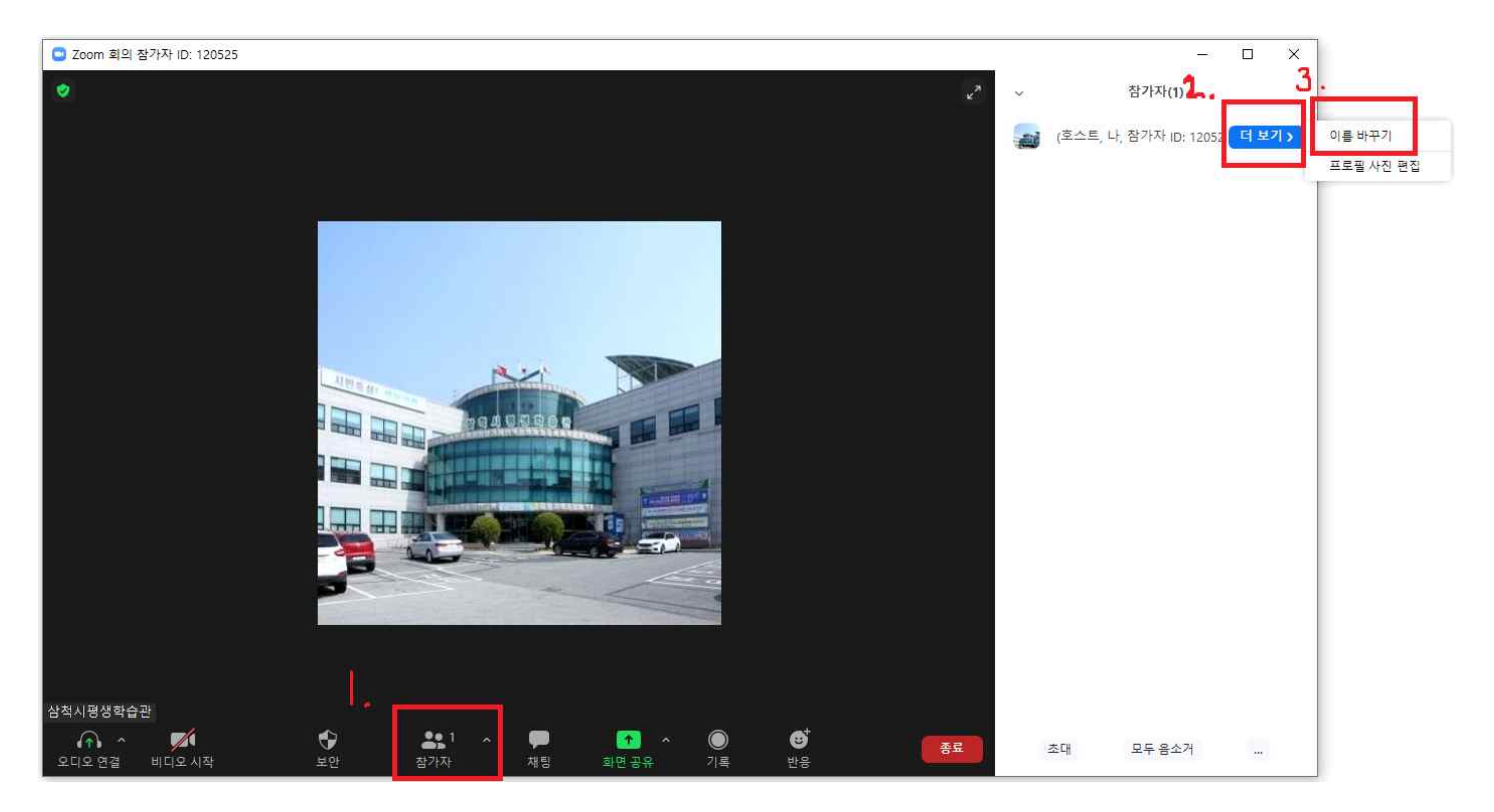

## 1-2. PC 참가자

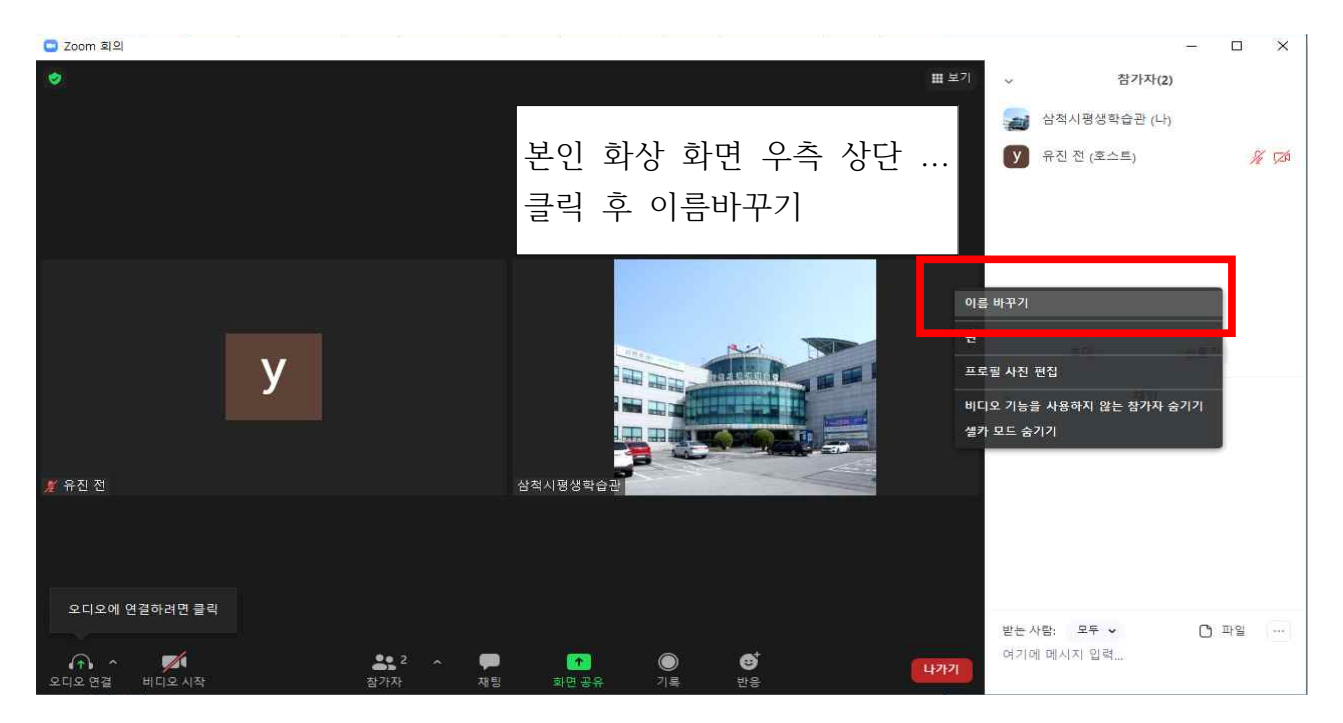

## 2. 핸드폰 참가자

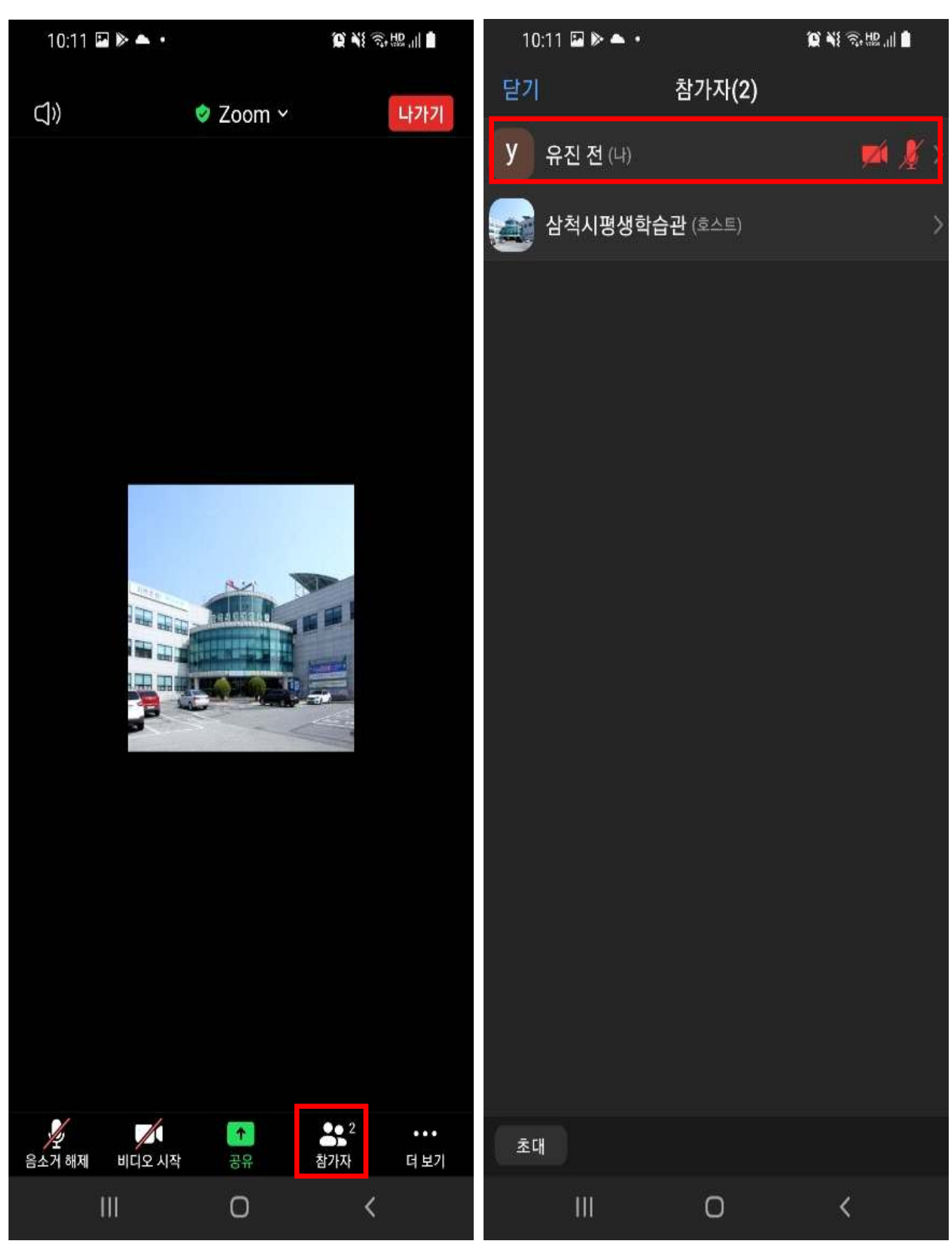

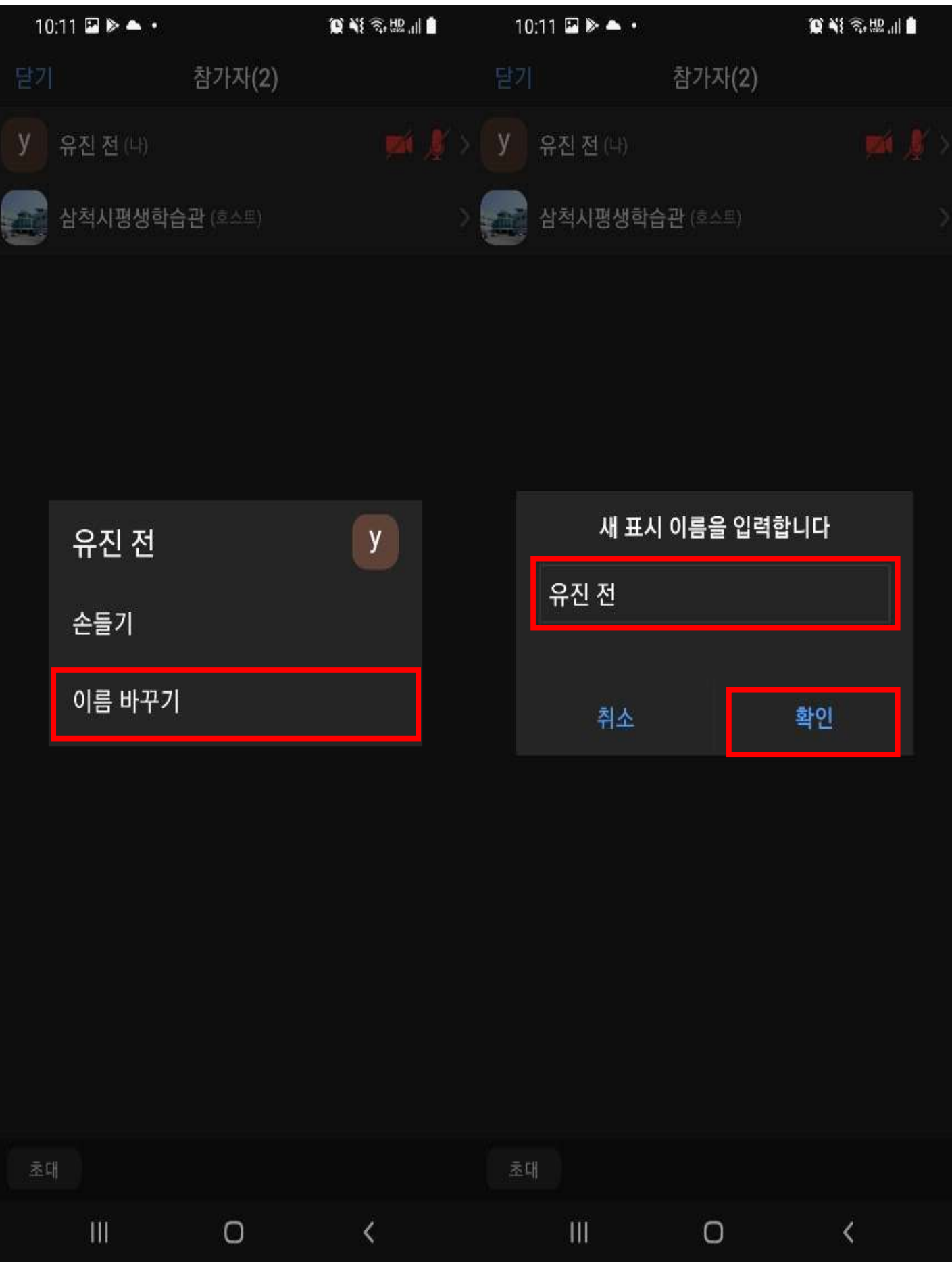